## **7.1 Zones**

**Documentation has moved** Λ This page has been moved to <http://docs.openindiana.org/handbook/systems-administration/#zones>. Please, don't edit it. TODO notes from Kevin J. Wooley: Λ Work in progress -- please pardon the point-form notes to start. **th** light-weight, in most cases zone overhead isn't measurable global zone details details on which resources are shared between zones zone management: creation  $\bullet$  installation  $\bullet$ booting, rebooting, and shutdown **A**auto-start on global zone boot **D**uninstallation **deletion**  $\bullet$ **O**migration (+/-) zone properties **a**zone networking ... TODO notes from Jim Klimov: with plus/minus signs I've marked the presence of the subjects in the text. There is minimal detail on some of these, but we'd likely want to keep this chapter compact (I'm notoriously bad at that) and provide references to detailed pages as appropriate for further reading.

Zones are an OpenIndiana feature that provides [operating system-level virtualization.](http://www.wikipedia.org/wiki/Operating_system-level_virtualization) Each zone is managed as a completely separate OpenIndiana machine, or, technically, an "Operating Environment" (OE). Zones have very low overhead and are one of the most efficient forms of OS virtualization.

The global zone is the first zone to boot and requires hardware access. From the global zone, non-global zones are created and booted. Boot time for nonglobal zones is very fast, often a few seconds. The CPU, network, and memory resources for each zone can be controlled from the global zone, ensuring fair access to system resources. Disk space access is usually controlled by ZFS (with quotas and reservations if needed), as well as mounting of filesystem resources with NFS or  $1 \text{ of } s$ . As with other forms of virtualization, each zone is isolated from the other zones – zones cannot see processes or resources used in other zones. The low marginal cost of a zone allows large systems have tens or even hundreds of zones without significant overhead. The theoretical limit to the number of zones on a single platform is 8,192.

Different releases of (Open)Solaris used different packaging distribution method for the global zone. OpenIndiana global zones use the "ipkg" zone brand and are based on IPS Packaging.

An easy way to implement zones is to use a separate ZFS file system as the zone root's backing store. File systems are easy to create in ZFS and zones can take advantage of the ZFS snapshot and clone features. Due to the strong isolation between zones, sharing a file system must be done with traditional file sharing methods (eg NFS).

When each zone is created it comes with a minimal set of packages, and from there you can add and use most packages and applications as required.

## **Quick Setup Example**

For each zone (in a simple configuration), you really only need a few bits of info.

- The zone's name something you can remember it by. For this example I'm naming the zone, example\_zone;
- The NIC which physical or virtual network cards the zone will use exclusively or share. For this example I'm using e1000g0;
- An IP address the zone will use 192.168.254.200 for this example of shared networking (in exclusive networking the zone sets its own IP address from inside, and can use DHCP);
- The mount point in the global zone for the zone's file system. For this example I'm using /export/example\_zone.

As a user with Primary Administrator role, you create the zone with:

# zonecfg -z example\_zone

This begins a configuration dialog, similar to the following:

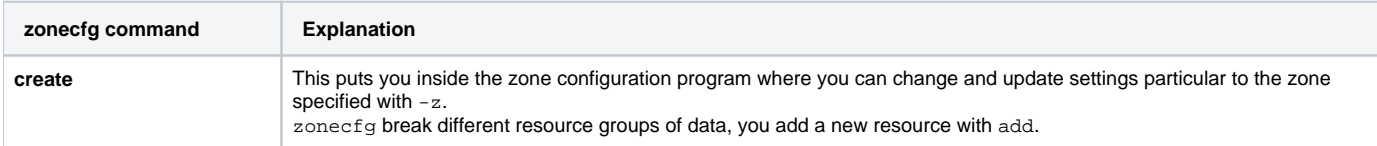

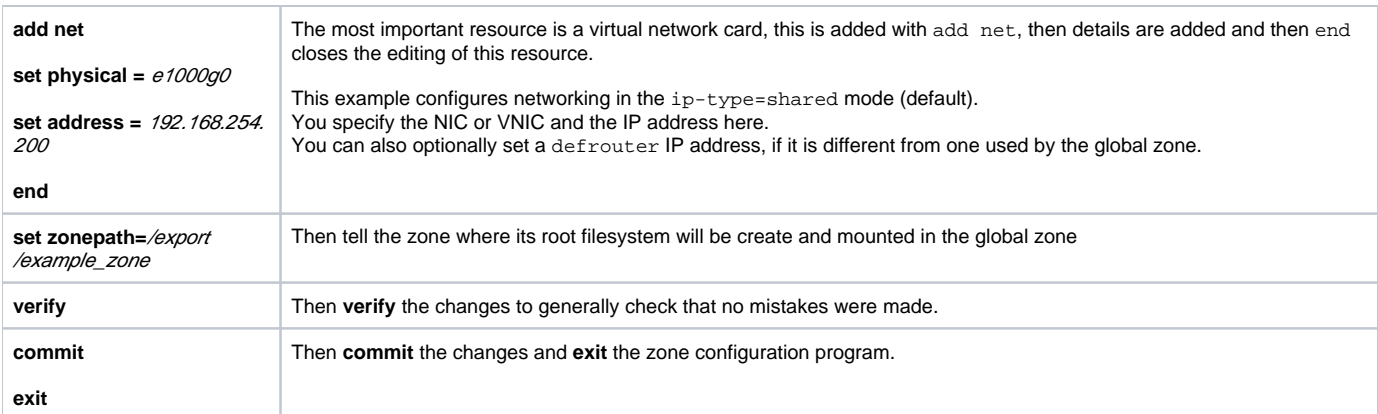

Now all you have to do is install and boot your zone, the install process download the basic packages from your IPS repository and then boot performs a virtual hardware boot of your new zone.

While it is possible to infinitely complicate things (to use different IPS repositories, etc.), the simple installation method is:

# zoneadm -z example\_zone install

# zoneadm -z example\_zone boot

After booting zone for the first time, you can configure it manually or you can set up zone configuration beforehand in a /etc/sysding.conf file (look at sysding(1M) and /lib/svc/method/sysding for details). To login to the zone type:

# zlogin example\_zone

Note, that on first zone boot sysding(1M) will set root's password to NP. Before this happened you will not be able to login to zone with zlogin, so this command will not work on early startup stage.

Once done you can log in locally with zlogin example\_zone (you will get a login prompt), or you can ssh in via the IP address you provided to zone config.

That is it, your zone is now up and running; as zones start with a minimal configuration, you will likely be missing many of the niceties you would expect. All are available via IPS packaging, for example if you miss the editor nano, then from your example\_zones command prompt type:

# pkg install nano

In general you are likely to want to install lots of of packages depending on what your using the zone for.